# VASAVI COLLEGE OF ENGINEERING (AUTONOMOUS)  $ACCREDITED BY NAAC WITH 'A++' GRADE$ IBRAHIMBAGH, HYDERABAD - 500 031

DEPARTMENT OF ELECTRONICS AND COMMUNICATION ENGINEERING

# **Mathematical Programming for Engineers**

# (General Pool: Open Elective - I)

SYLLABUS FOR B.E. III - SEMESTER (Civil, CSE, AI&ML, EEE, IT, Mechanical)

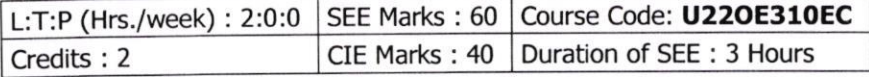

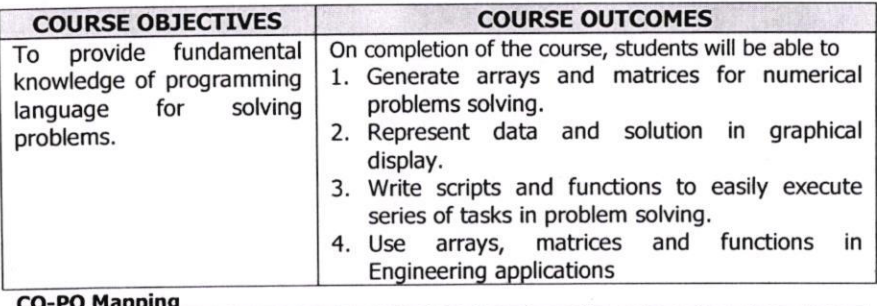

#### o mapping

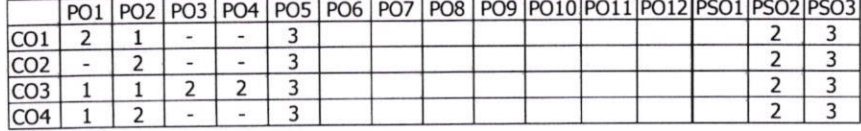

#### UNIT - I: Introduction:

Basics of MATLAB, MATLAB windows, Advantages of MATLAB, on-line help, file types.

MATLAB Basics: Variables and Constants -Vectors and Matrices- Arrays manipulation- Built-in MATLAB Functions. Creating and printing simple plots, Creating, Saving and Executing a Script File, Creating and Executing a function file.

Programming Basics: Data types-Operators - Hierarchy of operations, Relational and logical operators, if-end structure, if-else-end structure, if-elseifelse-end structure, switch-case statement, for-end loop, while-end loop, break and continue commands.

### UNIT - II : Scripts and Functions

Script Files, Function Files, Debugging methods in MATLAE.

Graphics: Basic 2D plots: Printing labels- grid and axes box- Entering text in a box- Axis control-Style options-Multiple plots-subplots-specialized 2D plots: stem-,bar, hist, pi, stairs, loglog , semilog ,polar .comet 3D plots: Mesh,Contour,Surf,Stem3,ezplot.

#### UNIT - III : Numerical Methods Using MATLAB

Numerical Differentiation, Numerical integration- Newton-Cotes integration formulae, Multi-step application of Trapezoidal rule, MATLAB functions for integration.

Linear Equations- Linear algebra in MATLAB, Solving a linear system, Gauss Elimination, Finding eigen values and eigen vectors. Matrix factorizations.

## **UNIT - IV : Nonlinear Equations**

System of Non-linear equations, Solving System of Equations Using MATLAB function fsolve, Interpolation-Lagrange Interpolation, Two dimensional Interpolation.

Solution of Ordinary differential Equations (ODES)-ODE Solvers in MATLAB, Solving First-order equations using ODE23 and ODE45.

### **Learning Resources:**

- 1. Getting started with MATLAB "A quick introduction for scientist and engineers by Rudra Pratap, Oxford publications.
- 2. Advanced Guide to MATLAB-Practical Examples in Science and Engineering by S.N.Alam, S.Islam, S.K. Patel-I.K. International Publishing House Pvt. Ltd.
- 3. Stephen J. Chapman-"MATLAB Programming for Engineers"- 5th Edition-Cengage Learning- 2015. Getting started with MATLAB (Version 9) The Math works.
- 4. An Introduction to MATLAB® Programming and Numerical Methods for Engineers 1st Edition by Timmy Siauw Alexandre Bayen, Elsevier-18th April 2014.
- 5. https://nptel.ac.in/courses/103106118/2
- 6. https://www.udemy.com/numerical-methods/

The break-up of CIE : Internal Tests + Assignments + Quizzes

- 1. No. of Internal Tests  $\left| \cdot \right|$  2 | Max. Marks for each Internal Test  $: 30$
- 2 | Max. Marks for each Assignment : | 5 2. No. of Assignments

3. No. of Quizzes

2 Max. Marks for each Quiz Test  $\qquad$  :  $\boxed{5}$ 

Duration of Internal Tests: 90 Minutes

R. Leclarald

 $ssp-$